### **厚生労働省 令和5年度キャリア形成・学び直し支援センター事業**

(本事業は株式会社パソナが厚生労働省より受託・運営しています)

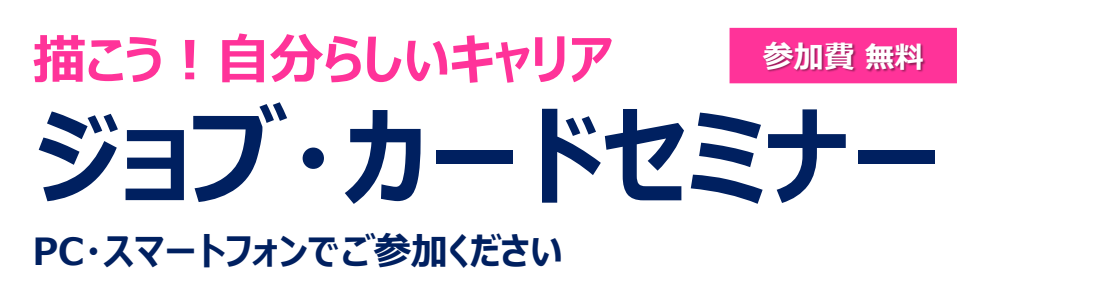

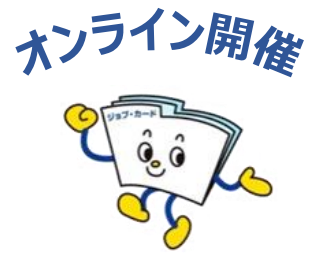

# **毎月2回 木曜日開催!**

**自己理解が深まるジョブ・カードを使ったオンラインセミナーを開催! 自分の強み・価値観・今後のやりたいことを一緒に書き出してみませんか?**

**※雇用保険受給中の方は、求職活動実績になります。 (福岡県のハローワークをご利用の方が対象です。)**

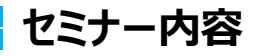

**●ジョブ・カードの活用法と応募書類の書き方 ●キャリアの棚おろし、キャリアプランを描く ●キャリアコンサルティングとは** など

#### **開催概要**

![](_page_0_Picture_194.jpeg)

![](_page_0_Picture_11.jpeg)

**参加費 : 無料** ※通信費は受講者さまの自己負担となります。 **定 員 : 各回100名** ※先着順

すべて同じ内容です。ご希望の回にお申込みください。

## **トラオン お申込み方法**

### **■キャリア形成・学び直し支援センターHPからお申し込みができます。**

完了後に、センターより申込完了の通知が届きます。 その後、Zoom のURLと資料を送付します。 当日まで大切に保管してください。

【申し込み締め切り】 各回前日15時まで わつい しゅうしゃ いっぱん いっぱん しゅうしゅう お申込みはこちらから

![](_page_0_Picture_18.jpeg)

#### **お問合せ先**

**福岡キャリア形成・学び直し支援センター** TEL:**092-406-7557** E-mail:**carigaku\_fukuok@pasona.co.jp** URL:https://carigaku.mhlw.go.jp/

![](_page_0_Picture_22.jpeg)

### **お申し込みから参加までの流れ**

#### **オンラインセミナー安心ポイント**

- ★ Zoomの操作が不安な方は、事前練習日(接続テスト)があります!(任意参加)
- **★** 顔やお名前が他の方に表示されることはありません。
- ★ パソコンにカメラが付いていなくても参加できます。

①キャリア形成・学び直し支援センターHPからセミナーにお申し込みください。

お申込みはこちら

![](_page_1_Picture_7.jpeg)

②お申し込み完了後に以下のメールが届きます。

セミナー当日は、メール本文中のURLをクリックしてZoomにアクセスしてください。

※スマートフォンで受講される方は、事前にZoomアプリ(無料)のインストールをお願いします。 パソコンで受講される方は、URLにアクセスした後、画面の指示に従ってインストールしてください。

![](_page_1_Figure_11.jpeg)

32のメールに記載しているミーティング I Dを入力し、「参加 |を選択。 その後、メールに記載しているパスコードを入力し、「ミーティングに参加」を選択。

![](_page_1_Picture_163.jpeg)

④セミナー当日は、開始時間の20分前からZoomに入室可能です。

![](_page_1_Picture_15.jpeg)